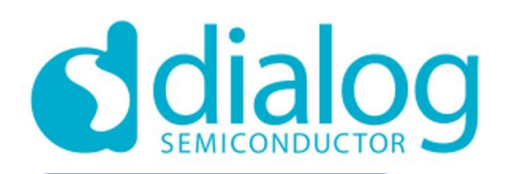

## **DA14585 Voice RCU Quick Start Guide**

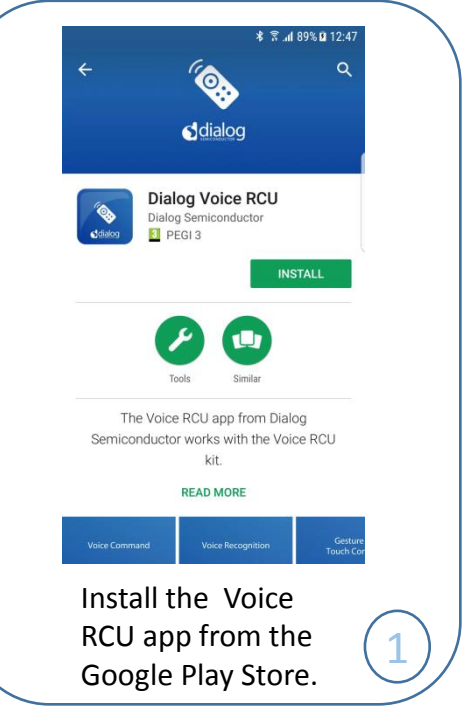

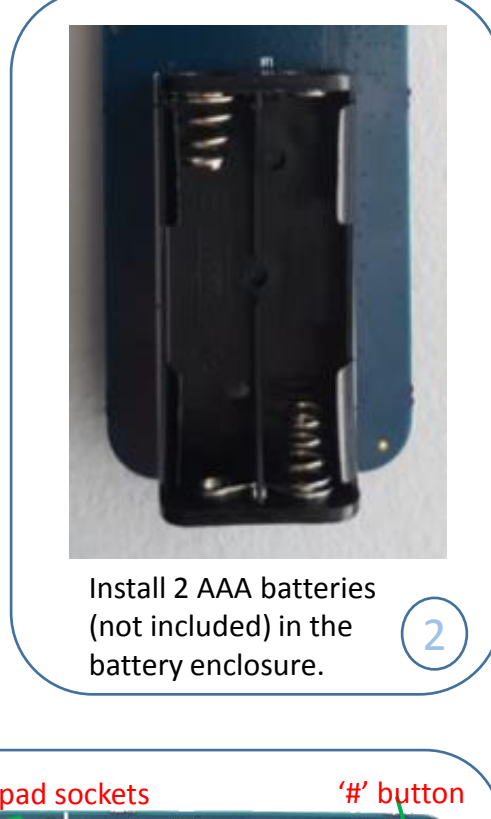

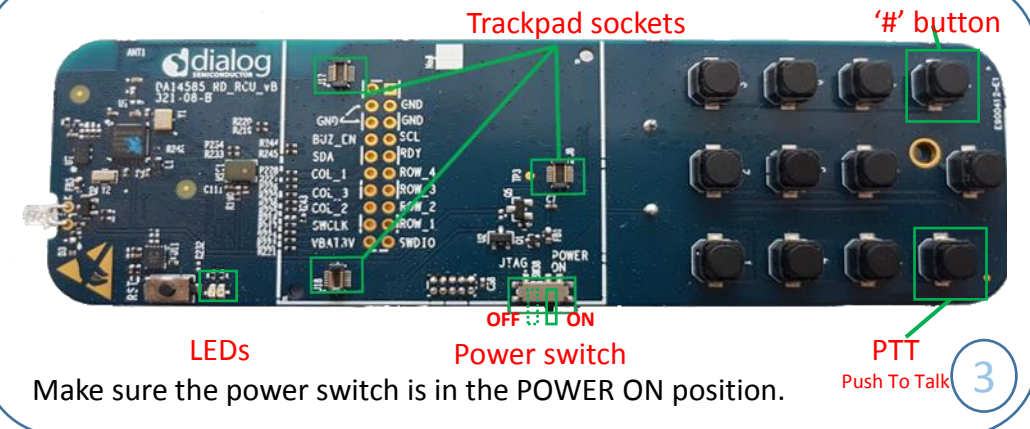

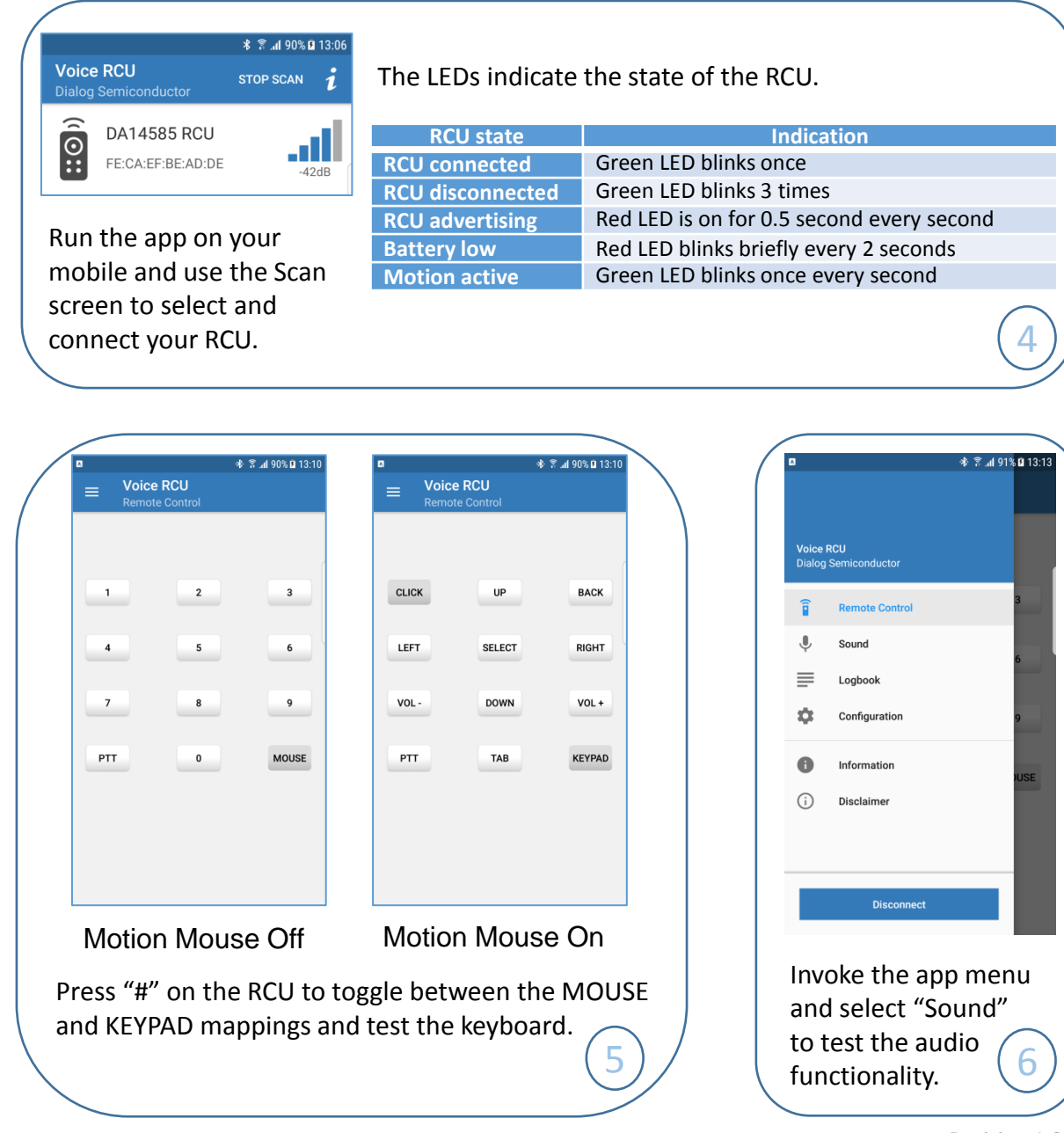

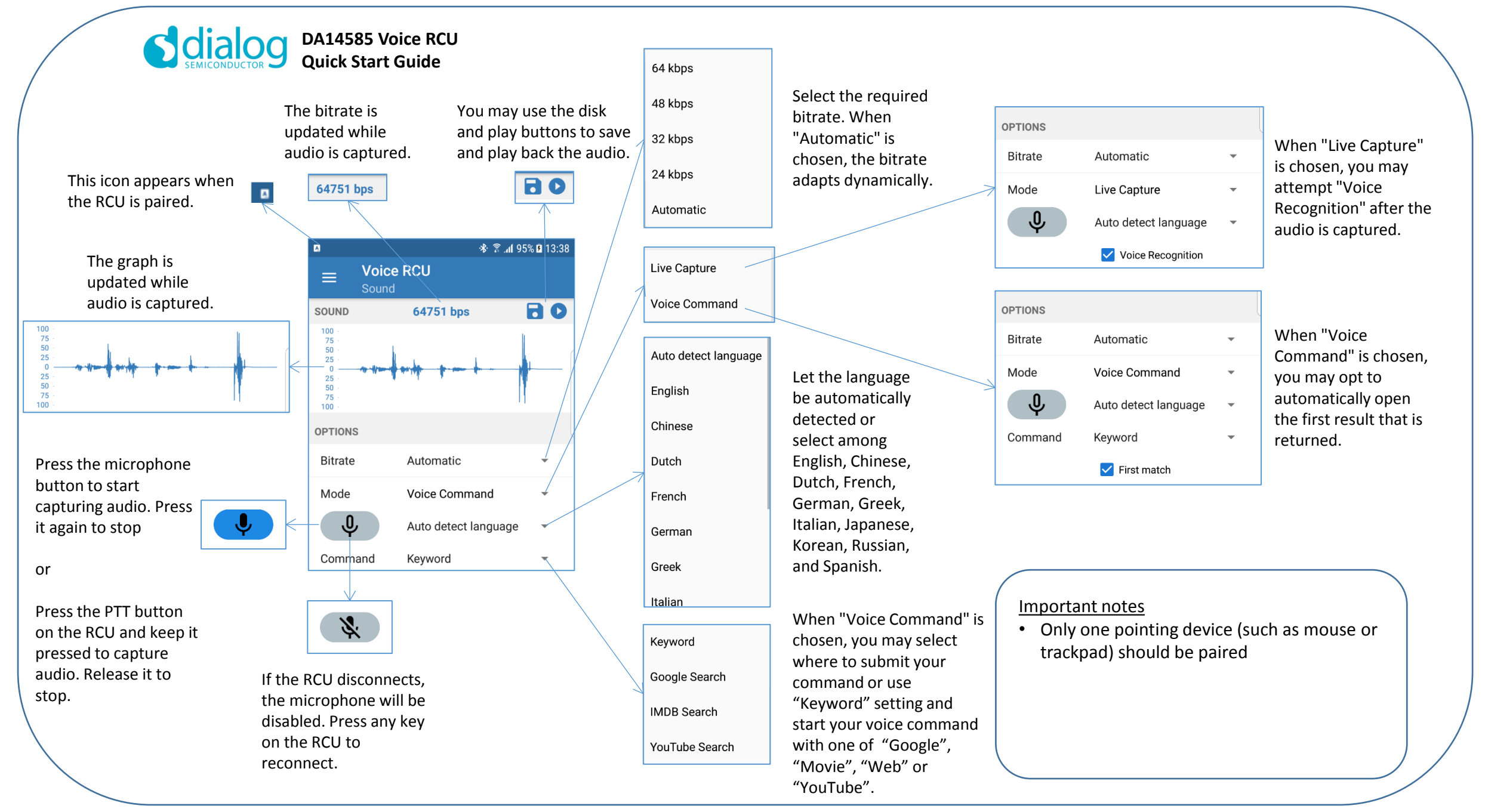